**Dział 10 Załącznik 3**

# **Raport z postępu pomiarów**

# **>>Nazwa kampanii diagnostycznej<<**

**- wersja robocza -**

Miejsce na logo

**[Firma] Stan na 19 lipca 2018**

## **Historia dokumentu**

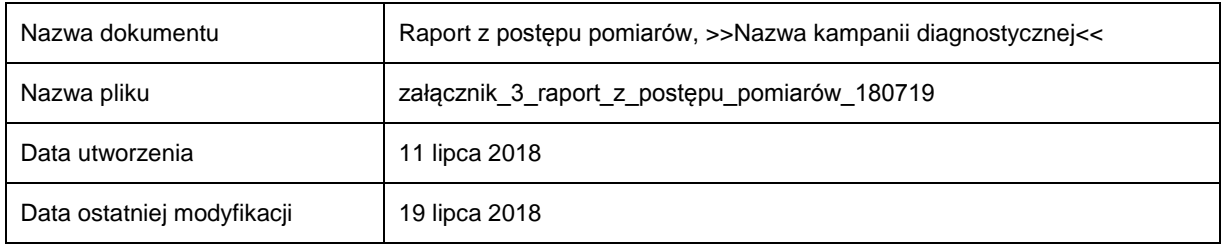

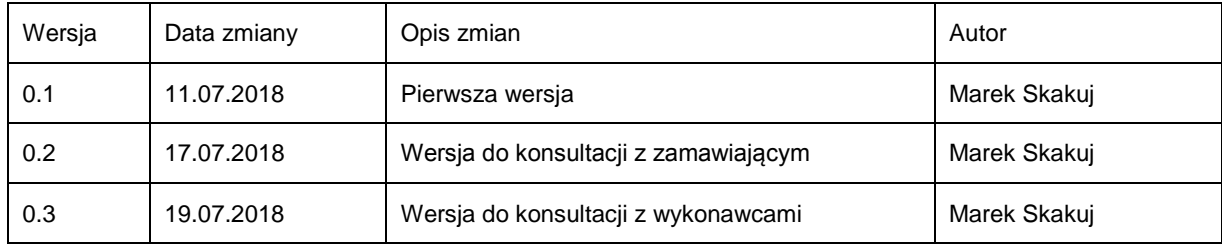

## **Spis treści**

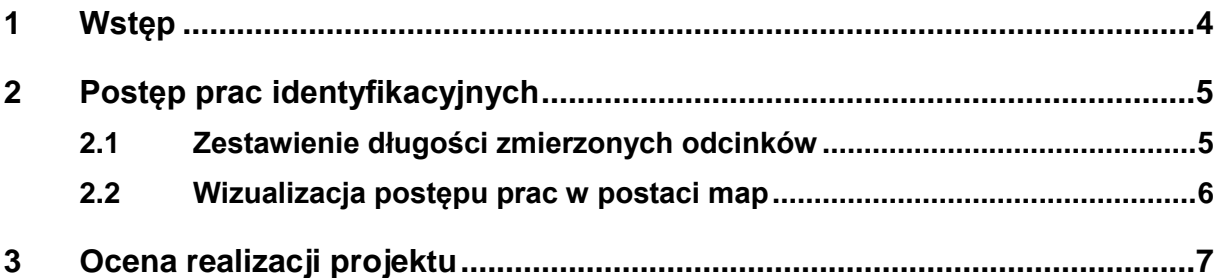

### **1 Wstęp**

Niniejszy raport przedstawia informacje o postępie prac diagnostycznych realizowanych w ramach projektu: …

W rozdziale należy wskazać wykonawców prac pomiarowych oraz podać okres objęty raportem.

## **2 Postęp prac identyfikacyjnych**

#### **2.1 Zestawienie długości zmierzonych odcinków**

W rozdziale należy przedstawić tabelaryczne zestawienie długości zmierzonych odcinków z podziałem na podprojekty i wykonawców. Dodatkowo postęp prac identyfikacyjnych należy przestawić w postaci diagramu słupkowego.

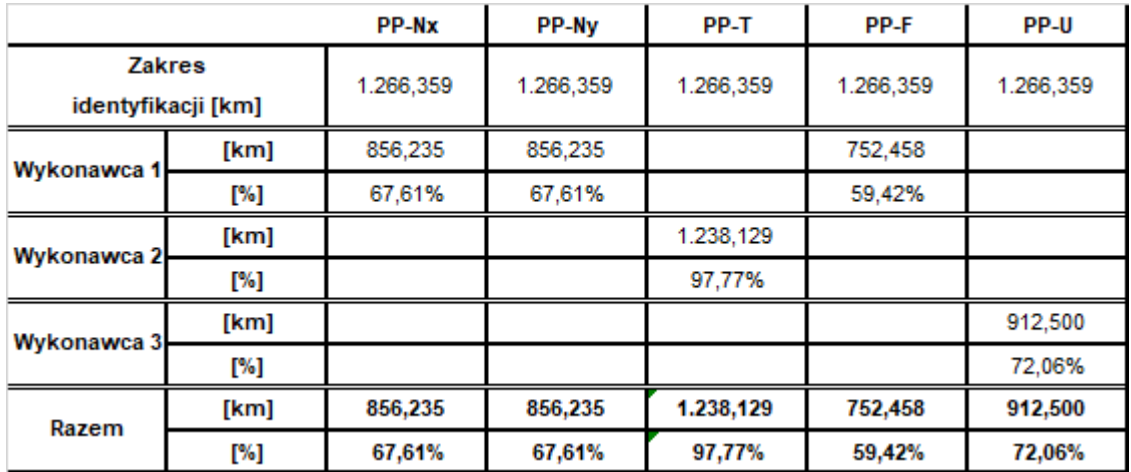

#### **Rysunek 1: Przykładowe zestawienie długości zmierzonych odcinków na dzień 31.08.2018**

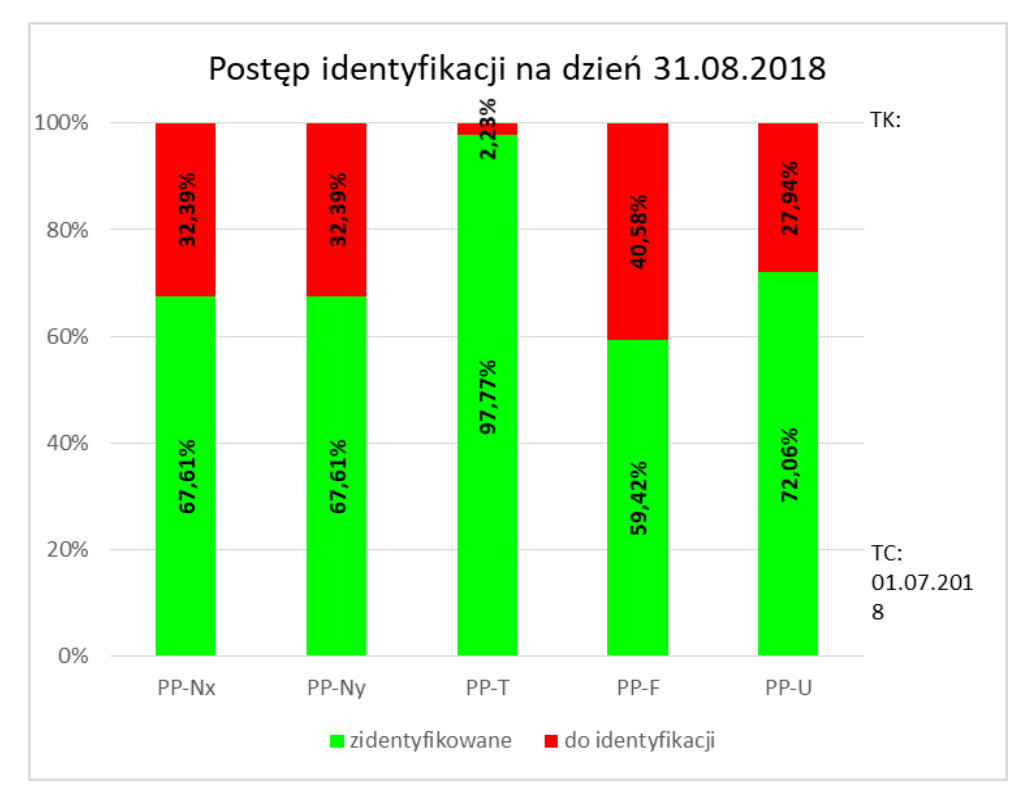

#### **Rysunek 2: Przykładowy diagram słupkowy przedstawiający postęp prac diagnostycznych na dzień 31.08.2018**

>>Nazwa kampanii diagnostycznej<< Stan na: 19.07.2018

### **2.2 Wizualizacja postępu prac w postaci map**

W rozdziale należy przedstawić wizualizację postępu prac w postaci mapy. Dla każdego projektu WDSN i każdego wykonawcy pomiarów należy przygotować oddzielną mapę. Kolorem zielonym należy zaznaczyć odcinki, na których pomiar został wykonany i potwierdzony raportem bieżącym. Kolorem czerwonym zaznacza się odcinki przeznaczone do pomiaru, na których pomiar nie został potwierdzony raportem bieżącym.

Postep pomiarów dla Wykonawca1

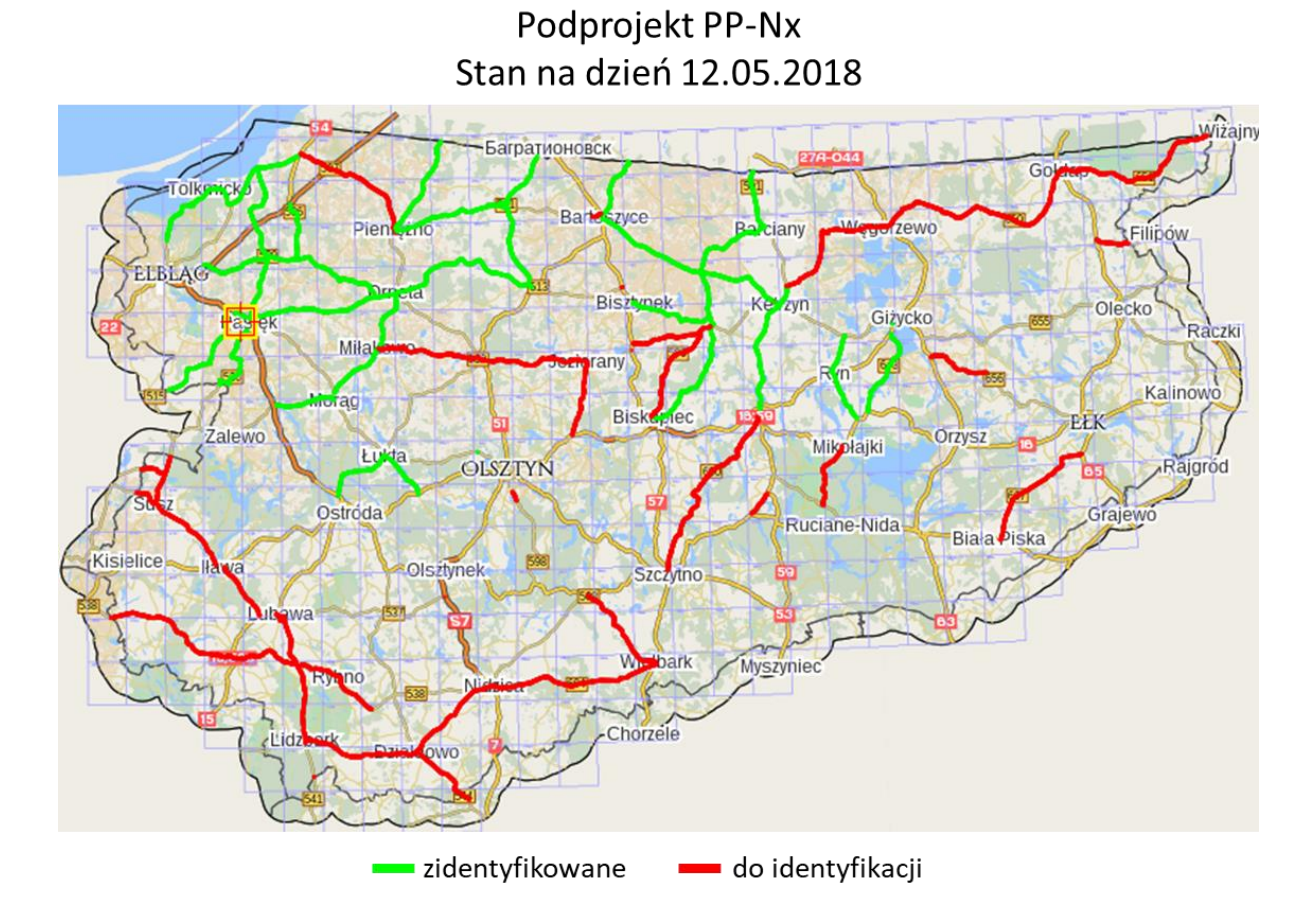

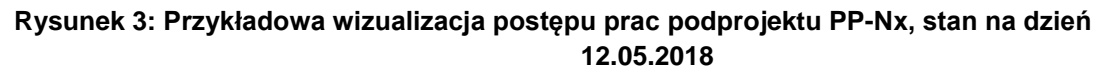

>>Nazwa kampanii diagnostycznej<< Stan na: 19.07.2018

## **3 Ocena realizacji projektu**

W rozdziale należy zawrzeć słowną ocenę realizacji przez wykonawcę założonego harmonogramu oraz wskazać na ewentualne opóźnienia i ryzyka wynikające z nieterminowej realizacji prac pomiarowych.

## **Spis ilustracji**

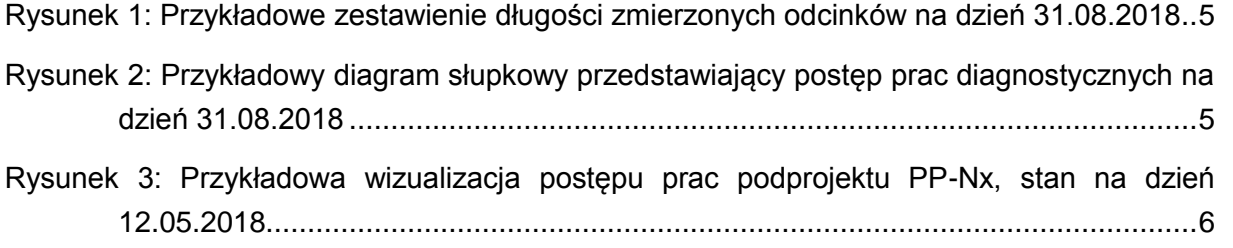